## **Metriche sulla performance**

## **Percentuale chargeback su carta di credito**

La percentuale chargeback su carta di credito corrisponde al numero di ordini che hanno ricevuto una richiesta di chargeback su carta di credito diviso per il numero di ordini ricevuti nel periodo di tempo preso in esame. Questa metrica riguarda gli ordini, il che significa che il suo calcolo viene effettuato considerando la data dell'ordine e non la data in cui è stato ricevuto il chargeback per problemi con il servizio.

Un chargeback su carta di credito è simile a un reclamo dalla A alla Z, tranne per il fatto che è la società di emissione della carta di credito a elaborare il reclamo e prendere la decisione, non Amazon.

Eventuali problemi potrebbero includere:

- il cliente sostiene di non aver ricevuto l'articolo.
- Il cliente ha restituito l'articolo, ma non ha ricevuto un rimborso.
- Il cliente ha ricevuto un prodotto danneggiato o difettoso.

Quando un cliente contesta un acquisto addebitato sulla sua carta di credito, si tratta di una richiesta di chargeback. Generalmente, i chargeback sono suddivisi in **per frode** o **per problemi con il servizio**.

Una **richiesta di chargeback per frode** avviene quando il cliente sostiene di non avere effettuato l'acquisto. Tali reclami sono generalmente correlati all'uso fraudolento di carte di credito rubate. Amazon non considera i chargeback di transazioni fraudolente ai fini del calcolo della Percentuale di ordini difettosi.

Una **richiesta di chargeback per problemi con il servizio** avviene quando l'acquirente conferma di aver effettuato l'acquisto ma segnala alla società che ha emesso la carta di credito che si è verificato un problema.

Per maggiori informazioni su come gestire i reclami relativi a chargeback sulla carta di credito, consult[a Rispondere a](https://sellercentral-europe.amazon.com/gp/help/G202145040?language=it_IT&ref=ag_G202145040_cont_G200285170)  una contestazione [di una transazione \(chargeback\).](https://sellercentral-europe.amazon.com/gp/help/G202145040?language=it_IT&ref=ag_G202145040_cont_G200285170)

**Nota:** Per maggiori informazioni sulle comunicazioni con i clienti, consulta [Comunicare con gli acquirenti tramite il](https://sellercentral-europe.amazon.com/gp/help/G200389080?language=it_IT&ref=ag_G200389080_cont_G200285170)  [servizio messaggi acquirente-venditore.](https://sellercentral-europe.amazon.com/gp/help/G200389080?language=it_IT&ref=ag_G200389080_cont_G200285170)

Per visualizzare la tua percentuale ordini difettosi e scaricare il tuo report:

- 1. Vai alla pagin[a Stato dell'account.](https://sellercentral-europe.amazon.com/performance/dashboard)
- 2. Nella sezione **Performance del servizio di assistenza clienti**, clicca su **Visualizza dettagli**.
- 3. Seleziona la scheda **Percentuale ordini difettosi**. Scorri verso il basso e clicca sul pulsante **Scarica report**.

# **Percentuale annullamenti precedenti la spedizione**

La Percentuale annullamenti precedenti la spedizione è costituita dal totale, espresso come percentuale, degli ordini annullati dal venditore rispetto al totale degli ordini, in un periodo predefinito di 7 giorni. Tale percentuale si applica solo agli ordini gestiti dal venditore.

Tale metrica tiene in considerazione tutti gli ordini e gli articoli annullati dal venditore, escludendo quelli annullati dal cliente utilizzando l'opzione di annullamento degli ordini nell'account Amazon. Non sono inclusi gli ordini o gli articoli in sospeso annullati dal cliente direttamente su Amazon.

In base alla nostra politica, i venditori devono mantenere una Percentuale annullamenti precedenti la spedizione inferiore al 2,5%, per poter vendere su Amazon. Una Percentuale annullamenti precedenti la spedizione superiore al 2,5% può comportare la disattivazione dell'account.

**Nota:** Gli obiettivi di performance del venditore per gli ordini con Spedizione veloce sono diversi da quelli indicati sopra. Consult[a Spedizione veloce e consegna garantita](https://sellercentral-europe.amazon.com/gp/help/201503640?language=it_IT&ref=ag_201503640_cont_200285210) per maggiori informazioni.

#### **Perché gli annullamenti di ordini avviati da me sono negativi?**

È importante assicurarsi che gli articoli offerti su Amazon siano disponibili in magazzino e pronti per la spedizione. In genere, un ordine o degli articoli in esso contenuti vengono annullati prima della spedizione perché il prodotto è

esaurito. A volte capita di esaurire le scorte durante lo svolgimento delle normali attività aziendali, ma ti chiediamo di fare del tuo meglio per ridurre al minimo tali situazioni. Elevate percentuali annullamenti precedenti la spedizione possono influenzare la tua capacità di vendita. Inoltre, l'annullamento di un articolo o di un ordine rappresenta una mancata vendita e influisce negativamente sui tuoi utili.

#### **Qual è la differenza tra un ordine rimborsato e un ordine annullato?**

Se decidi di non gestire più un ordine prima di confermarne l'invio, l'ordine figura come "annullato". Se invece la spedizione è già stata confermata, ma decidi di non spedire un articolo o di accettarne il reso, l'ordine figura come "rimborsato".

Per visualizzare la tua Percentuale annullamenti precedenti la spedizione e scaricare il tuo report:

- 1. Vai alla pagin[a Stato dell'account](https://sellercentral-europe.amazon.com/performance/dashboard) in Seller Central.
- 2. Nella sezione **Performance di spedizione**, clicca su **Visualizza dettagli**.
- 3. Seleziona la scheda **Percentuale annullamenti precedenti la spedizione**. Scorri verso il basso e clicca sul pulsante **Scarica report**.

## **Percentuale spedizioni in ritardo**

La percentuale spedizioni in ritardo rappresenta il totale degli ordini con spedizione confermata dopo la data di spedizione prevista diviso per il numero totale degli ordini, su un periodo di 10 o 30 giorni. Tale percentuale si applica soltanto agli ordini gestiti dal venditore.

È importante confermare la spedizione degli ordini entro la data di spedizione prevista affinché i clienti possano controllare lo stato dei propri ordini online. Gli ordini la cui spedizione viene confermata in ritardo possono comportare un maggior numero di reclami, feedback negativi e/o contatti dei clienti e influire negativamente sull'esperienza di acquisto dei clienti.

**Nota:** Le date di spedizione previste vengono modificate in occasione delle festività nazionali.

In base alla nostra politica, i venditori devono mantenere una percentuale spedizioni in ritardo inferiore al 4% per poter vendere su Amazon. Una percentuale spedizioni in ritardo superiore al 4% può comportare la disattivazione dell'account.

Per visualizzare la tua percentuale spedizioni in ritardo e scaricare il tuo report:

- 1. Vai alla pagina **Stato dell'account**.<br>2. Nella sezione **Performance di spossi**
- 
- 2. Nella sezione **Performance di spedizione**, clicca su **Visualizza dettagli**. 3. Selezione la scheda **Percentuale spedizioni in ritardo**. Scorri verso il basso e clicca sul pulsante **Scarica report**.

## **Percentuale consegne puntuali**

La percentuale di consegne puntuali indica la percentuale di pacchi gestiti dal venditore e ricevuti dagli acquirenti entro la data di consegna prevista. Questo dato viene calcolato sulla base dei colli che hanno informazioni di spedizione confermate. Poiché tale dato viene calcolato sulla base dei colli per i quali sono state fornite le informazioni di spedizione, indichiamo anche la percentuale di tali colli.

Per gli acquirenti, ricevere gli ordini nel tempo prestabilito e avere la possibilità di seguire le spedizioni rappresentano fattori importanti di soddisfazione. Una ricerca ha dimostrato che il numero di ordini difettosi scende del 60% quando la spedizione può essere monitorata. Ciò contribuisce anche a ridurre il numero di domande degli acquirenti a proposito dello stato di quest'ultima.

Il mancato raggiungimento del target stabilito da Amazon non determina, in genere, la sospensione dell'Account venditore. Tuttavia, come indicato in precedenza, potresti ricevere feedback negativi o reclami da parte degli acquirenti che influiscono sullo stato del tuo Account venditore.

**Nota:** Se un ordine subisce ritardi a causa dei processi interni di Amazon, forniremo all'acquirente una nuova data di consegna sulla base della data in cui lo stato dell'ordine cesserà di essere "in sospeso".

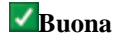

Un segno di spunta di colore verde in questa colonna indica che la performance raggiunge gli obiettivi Amazon previsti per questa metrica.

## **Discreta**

Un punto esclamativo di colore giallo in questa colonna indica che al momento la tua performance non raggiunge il target previsto da Amazon per questa metrica. Per prevenire eventuali feedback negativi e reclami, devi attuare le misure necessarie che contribuiranno al miglioramento della percentuale di consegne puntuali.

## **Scarsa**

Una X di colore rosso in questa colonna indica che la performance è considerevolmente al di sotto degli obiettivi Amazon previsti per questa metrica. Ti consigliamo di intervenire subito per aumentare la percentuale di consegne puntuali ed evitare feedback negativi e reclami.

# **Percentuale di spedizioni tracciabili**

I clienti Amazon si aspettano di poter essere in grado di sapere dove sono i loro ordini e quando possono riceverli. La percentuale di spedizioni tracciabili riflette queste aspettative.

Il mancato raggiungimento del target del 95% stabilito da Amazon per questa metrica non determina, al momento, la sospensione dell'account di vendita. Tuttavia, potresti ricevere feedback negativi o reclami, che potrebbero influire sullo stato del tuo account venditore.

## **Consulta la tua percentuale di spedizioni tracciabili**

Per trovare la tua percentuale di spedizioni tracciabili, dal menu **Performance**, clicca su **Stato dell'account**, quindi cerca la sezione **Performance di spedizione**.

## **Come aggiungere i numeri di spedizione**

Per aggiungere un numero di spedizione a un ordine, seleziona il menu **Ordini**, quindi clicca su **Carica un modello**.

## **Come calcoliamo la percentuale di spedizioni tracciabili**

Per calcolare la percentuale di spedizioni tracciabili, dividiamo il numero di ordini spediti con un numero di spedizione valido per il numero totale di ordini spediti e confermati.

Per esempio, se hai spedito in totale 200 ordini e per 190 di essi hai incluso un numero di spedizione valido, la percentuale di spedizioni tracciabili corrisponde al 95% (190  $\div$  200 = 0,95 o 95%).

**Nota:** I codici di tracciabilità vengono considerati validi solo se sono stati scansionati almeno una volta dal corriere.

Calcoliamo la percentuale di spedizioni tracciabili con incrementi di 7 e 30 giorni. Il report utilizza la **data di consegna prevista** per stabilire quali ordini sono inclusi nella metrica. La percentuale di spedizioni tracciabili ha uno scarto temporale di due settimane, in modo che i dati abbiano un periodo di tempo sufficiente per essere rilevanti.

## **Richiesta di un report sulla percentuale di spedizioni tracciabili**

Per visualizzare un report di tutti gli ordini che hai spedito e confermato e degli ordini che includono un numero di spedizione valido per categoria, segui questa procedura:

- 1. dal menu a discesa **Performance** seleziona **Stato dell'account**.
- 2. Fai clic su **Visualizza dettagli** nella **scheda performance di consegna** e clicca su **Percentuale di spedizioni tracciabili**.
- 3. Clicca su **Scarica Report**.

Prima che le modifiche vengano incluse nel report e nelle metriche, potrebbe essere necessario attendere fino a 72 ore.

# **Percentuale di fatture con difetti**

## **Domande frequenti**

### **1. Che cos'è la percentuale di fatture con difetti?**

La percentuale di fatture con difetti, o IDR, è una misurazione dell'esperienza di fatturazione che offri ai clienti Amazon Business che richiedono fatture o ricevute per fini fiscali e contabili, secondo quanto specificato nella [Politica di](https://sellercentral-europe.amazon.com/gp/help/HTQ5U9J25GBF5YB?language=it_IT&ref=ag_HTQ5U9J25GBF5YB_cont_44QSYRCU27EW4UK)  [fatturazione Amazon Business.](https://sellercentral-europe.amazon.com/gp/help/HTQ5U9J25GBF5YB?language=it_IT&ref=ag_HTQ5U9J25GBF5YB_cont_44QSYRCU27EW4UK)

La percentuale di fatture con difetti è la percentuale di ordini per i quali non hai caricato una fattura entro la mezzanotte del primo giorno lavorativo successivo al giorno in cui hai confermato la spedizione dell'ordine. Nel calcolo di questa percentuale vengono considerati lavorativi i giorni dal lunedì al venerdì. Per esempio, se confermi la spedizione di un ordine il lunedì tra le 00:01 e le 23:59, devi caricare una fattura per tale ordine entro le 23:59 di martedì. Se confermi la spedizione di un ordine il venerdì tra le 00:01 e le 23:59, devi caricare una fattura per tale ordine entro le 23:59 di lunedì.

### **2. Qual è il valore obiettivo della percentuale di fatture con difetti?**

Ti consigliamo di mantenere una percentuale di fatture con difetti inferiore al 5%. A partire dal 5 aprile 2021, tutti i partner di vendita saranno tenuti a rispettare questo obiettivo di performance.

#### **3. Dove posso visualizzare la mia percentuale di fatture con difetti?**

Puoi visualizzarla nella pagin[a Stato dell'account.](https://sellercentral-europe.amazon.com/performance/detail/customer-service) Inoltre, puoi anche scaricare un report per sapere quali sono gli ordini che hanno contribuito al raggiungimento di tale percentuale. Per scaricare il report, segui questi passaggi:

- 1. Vai alla pagin[a Stato dell'account.](https://sellercentral-europe.amazon.com/performance/detail/customer-service)
- 2. Clicca su **Percentuale di fatture con difetti**.
- 3. Scorri verso il basso e clicca sul pulsante **Scarica report**.

#### **4. Verranno prese misure in merito al mio account se la percentuale di fatture con difetti supera l'obiettivo?**

Al momento non interveniamo in alcun modo sul tuo account se la percentuale di fatture con difetti è superiore al 5%. Tuttavia, a partire dal 5 aprile 2021, il mancato raggiungimento di questo obiettivo di performance potrà comportare la disattivazione dell'account. Ti consigliamo pertanto di mantenere una percentuale di fatture con difetti inferiore al 5%.

I clienti Amazon Business si aspettano di ricevere le fatture per tutti i loro acquisti in modo puntuale ed è nel tuo interesse fornire loro un'esperienza di acquisto soddisfacente dal momento che tendono ad acquistare di più e a effettuare meno resi. Sono inoltre un tipo di clientela in rapida crescita.

### **5. Come faccio a ridurre la mia percentuale di fatture con difetti?**

Puoi ridurre la tua percentuale di fatture con difetti in uno dei seguenti modi:

Opzione 1: Iscriviti al Servizio di calcolo dell'IVA di Amazon e lascia che Amazon crei automaticamente le fatture per te. La percentuale di fatture con difetti è pari allo 0% quando il Servizio di calcolo dell'IVA di Amazon genera una fattura per tuo conto. Consulta la **prima colonna** d[i questa pagina](https://sellercentral-europe.amazon.com/gc/amazon-business/invoicing/upload-your-invoices) per maggiori informazioni.

Opzione 2: iscriviti al Servizio di calcolo dell'IVA di Amazon e scegli le impostazioni per caricare le tue fatture tramite il tuo fornitore di servizi.

**Nota:** Queste impostazioni saranno visibili solo se collabori con uno dei fornitori di servizi che partecipano al programma.

Consulta la **seconda colonna** di [questa pagina](https://sellercentral-europe.amazon.com/gc/amazon-business/invoicing/upload-your-invoices) per conoscere i fornitori di servizi che offrono assistenza per questa funzione e il modo per attivarla.

Opzione 3: Carica le fatture tramite il tuo fornitore di servizi senza registrarti al Servizio di calcolo dell'IVA di Amazon. Consulta la **colonna 3** di [questa pagina](https://sellercentral-europe.amazon.com/gc/amazon-business/invoicing/upload-your-invoices) per conoscere i fornitori di servizi che offrono assistenza per questa funzione e il modo per attivarla.

Opzione 4: Carica manualmente le tue fatture dalla pagin[a Gestisci i tuoi ordini](https://sellercentral-europe.amazon.com/orders-v3) o dalla pagina Dettagli dell'ordine.

Opzione 5: se sei esente dalla registrazione IVA sia nell'Unione europea che nel Regno Unito[, dichiara la tua](https://sellercentral-europe.amazon.com/tax/exemption/declaration?ref_=hp_idr_step)  [condizione di esente IVA](https://sellercentral-europe.amazon.com/tax/exemption/declaration?ref_=hp_idr_step) e lascia che Amazon emetta automaticamente le ricevute per tuo conto.

#### **6. Devo caricare le fatture se non sono obbligato ad applicare l'IVA sulle mie vendite?**

Sì. Secondo l[a Politica di fatturazione Amazon Business,](https://sellercentral-europe.amazon.com/gp/help/HTQ5U9J25GBF5YB?language=it_IT&ref=ag_HTQ5U9J25GBF5YB_cont_44QSYRCU27EW4UK) se non sei tenuto ad applicare l'IVA sulle tue vendite, dovrai comunque emettere una ricevuta di acquisto per tutti gli ordini Amazon Business. Puoi eseguire questa operazione manualmente nella pagina [Gestisci i tuoi ordini](https://sellercentral-europe.amazon.com/orders-v3) o tramite il tuo fornitore di servizi. I venditori esenti dalla registrazione IVA sia nell'Unione europea che nel Regno Unito possono autorizzare Amazon a emettere ricevute per loro conto senza costi aggiuntivi[, dichiarando la propria condizione di esente IVA.](https://sellercentral-europe.amazon.com/tax/exemption/declaration?ref_=hp_idr_step)

#### **7. Posso inviare fatture tramite e-mail invece di caricarle?**

No. In base alla [Politica di fatturazione Amazon Business,](https://sellercentral-europe.amazon.com/gp/help/HTQ5U9J25GBF5YB?language=it_IT&ref=ag_HTQ5U9J25GBF5YB_cont_44QSYRCU27EW4UK) per fornire le fatture ai clienti devi attenerti a una delle quattro opzioni descritte nella domanda 5. Le fatture inviate tramite e-mail saranno considerate mancanti e influenzeranno negativamente la tua percentuale di fatture con difetti.

#### **8. Ho attivato il Servizio di calcolo dell'IVA. Perché la mia percentuale di fatture con difetti non è ancora pari allo 0%?**

Probabilmente ciò dipende dal fatto che il Servizio di calcolo dell'IVA non è in grado di generare fatture per tutti i tuoi ordini. Il Servizio di calcolo dell'IVA non può generare fatture per gli ordini spediti da un paese europeo per il quale non hai aggiunto un numero di partita IVA valido nel Sistema elettronico di scambio di dati sull'IVA (VIES) in Seller Central. Per esempio, se un ordine viene spedito dalla Francia, ma non hai aggiunto un numero di partita IVA valido per questo paese, il Servizio di calcolo dell'IVA non emetterà la fattura per tale spedizione.

#### **9. Devo caricare le fatture per gli ordini effettuati prima del lancio della percentuale di fatture con difetti?**

Sì. Dal 20 marzo 2020, l[a Politica di fatturazione Amazon Business](https://sellercentral-europe.amazon.com/gp/help/HTQ5U9J25GBF5YB?language=it_IT&ref=ag_HTQ5U9J25GBF5YB_cont_44QSYRCU27EW4UK) prevede che per tutti gli ordini effettuati dai clienti Amazon Business sia necessario caricare tempestivamente le fatture in Seller Central. Tuttavia, la percentuale di fatture con difetti viene calcolata solo per gli ordini effettuati nel periodo di sette giorni con inizio due settimane prima.